## **DAFTAR ISI**

<span id="page-0-0"></span>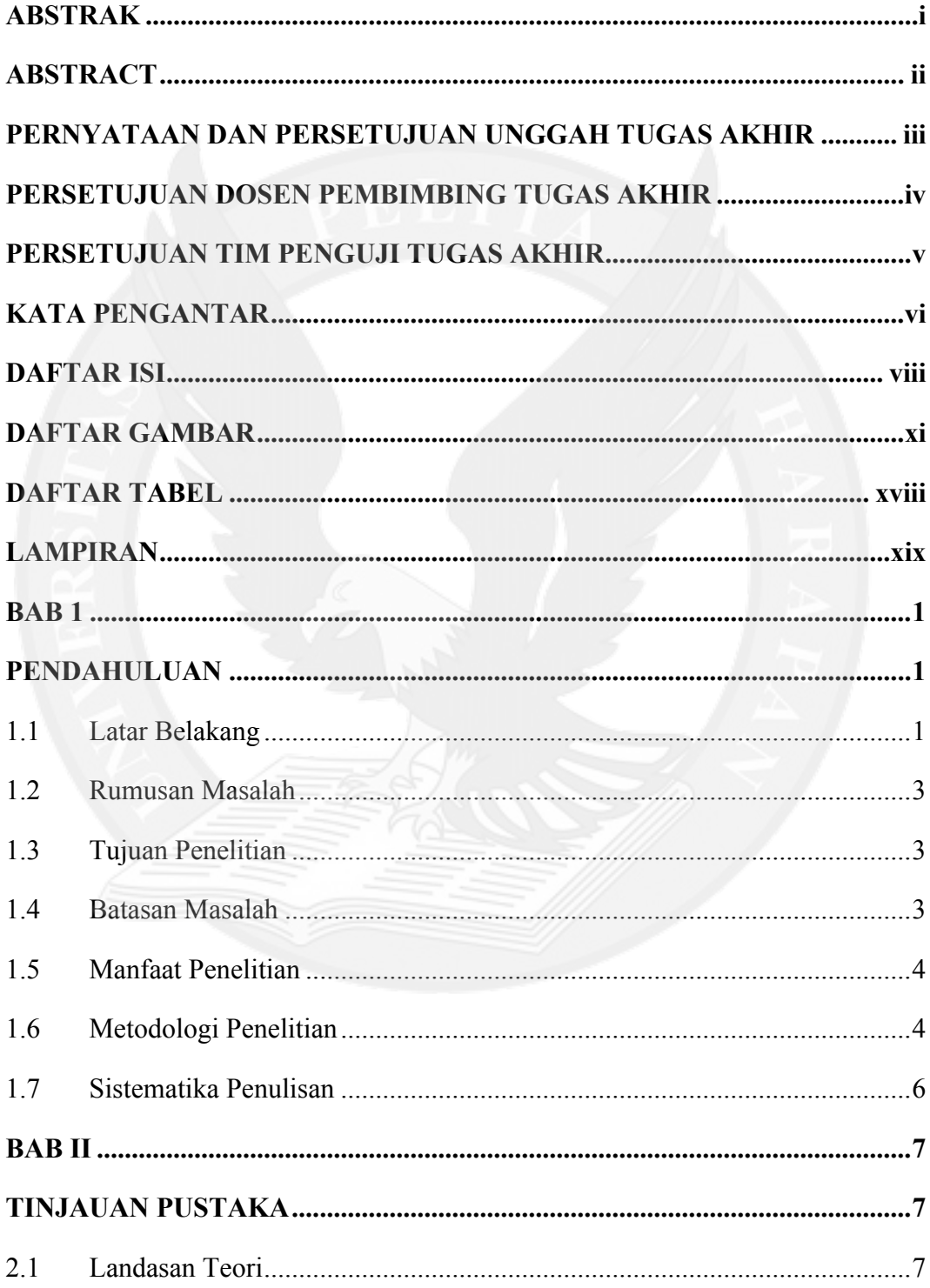

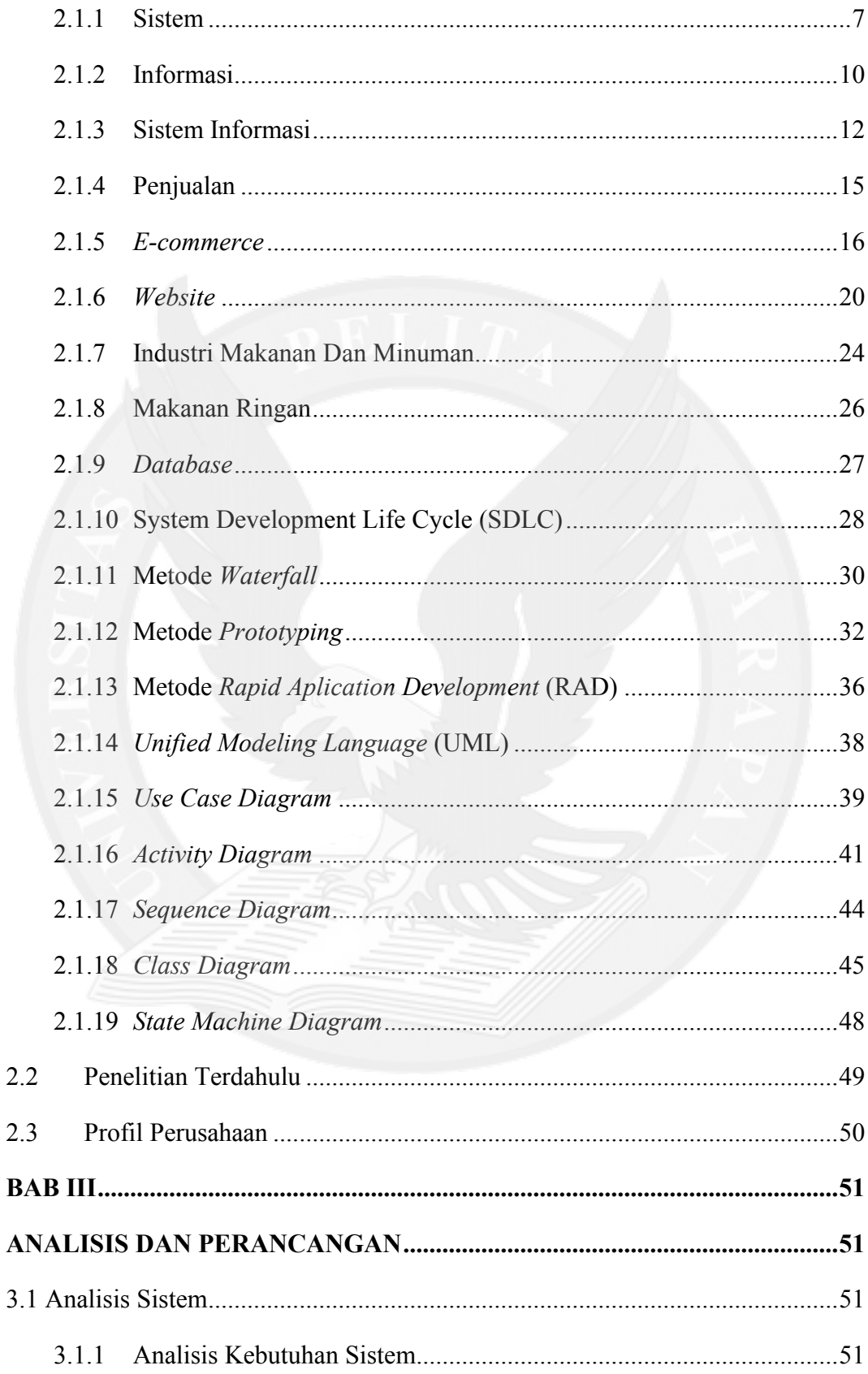

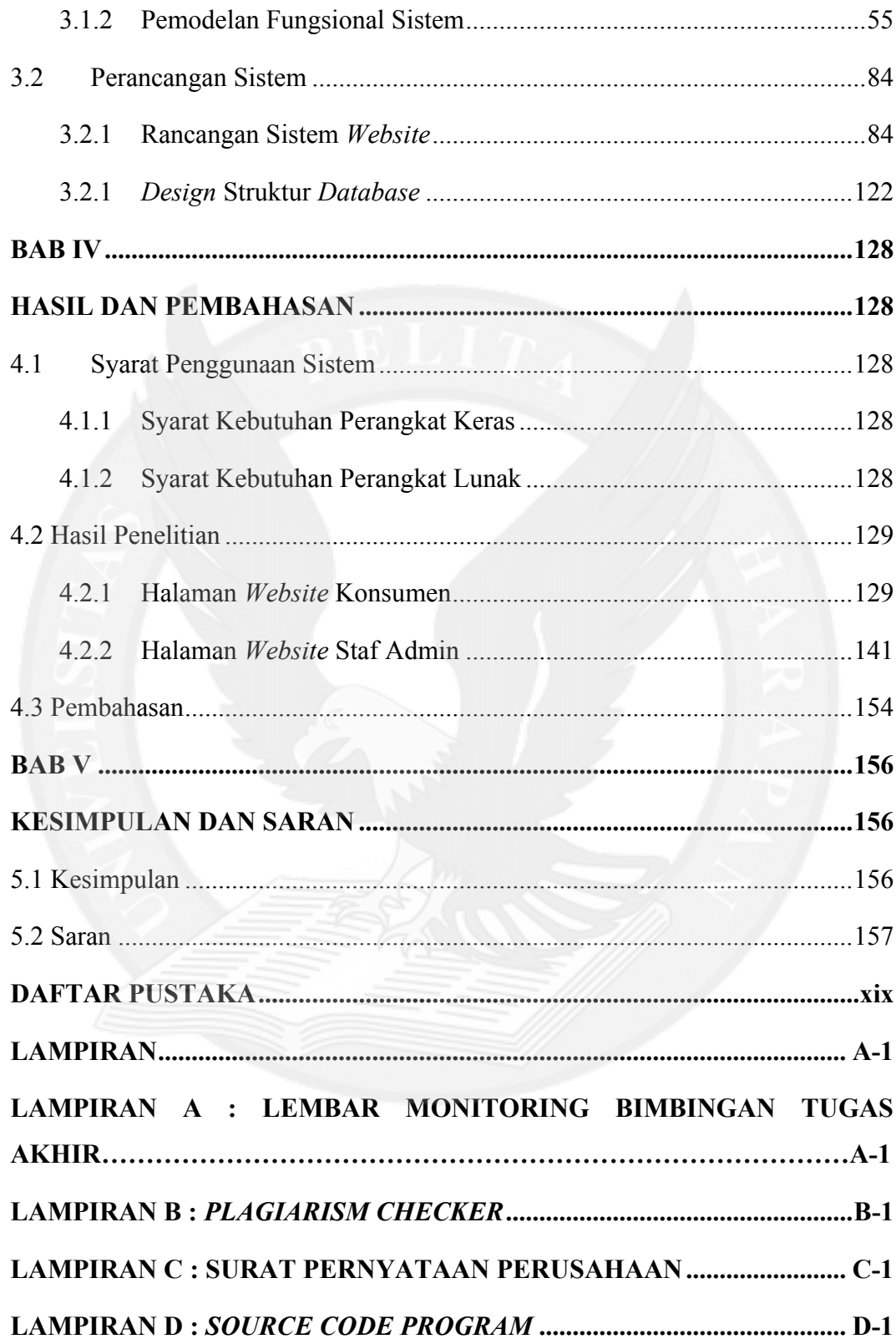

## **DAFTAR GAMBAR**

<span id="page-3-0"></span>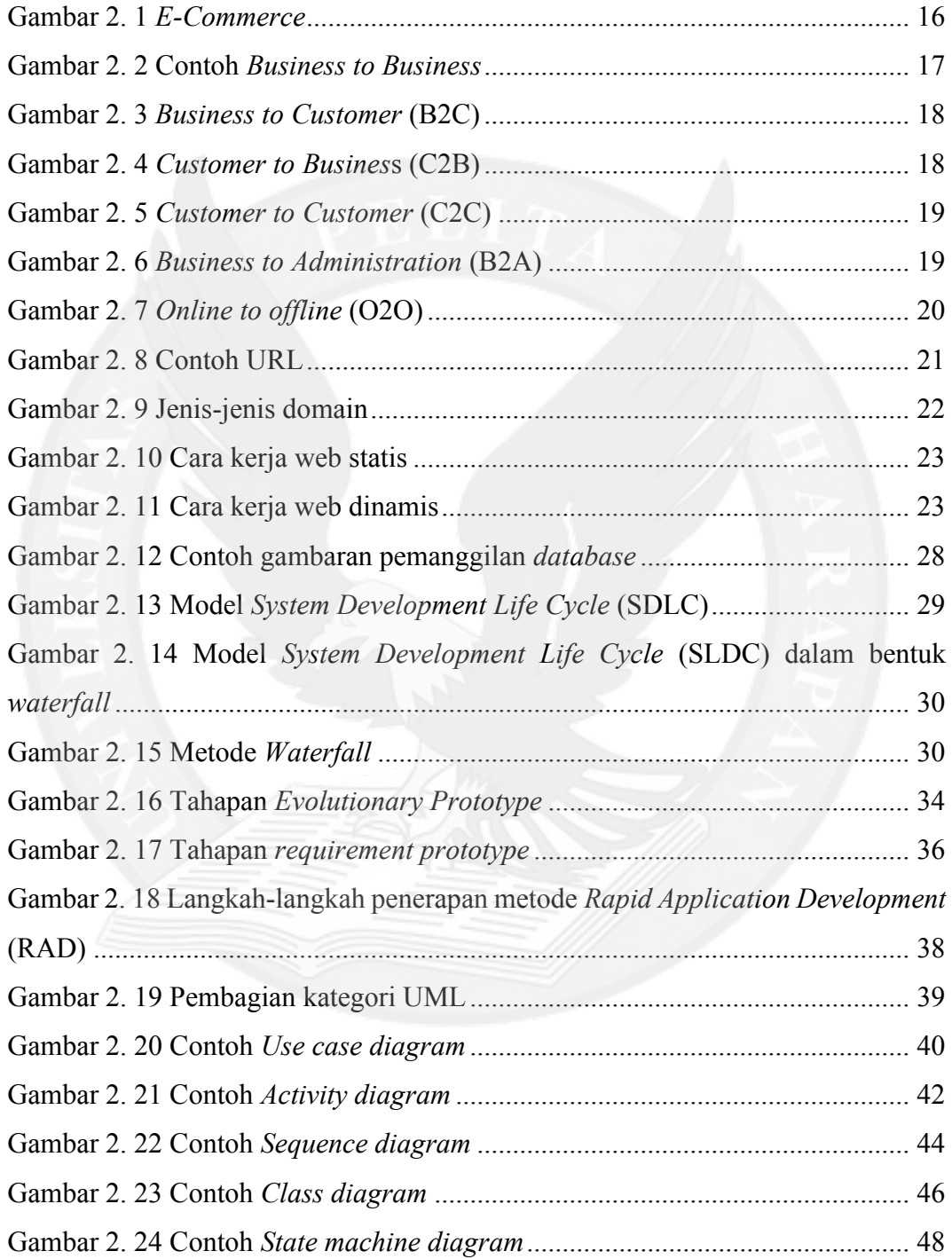

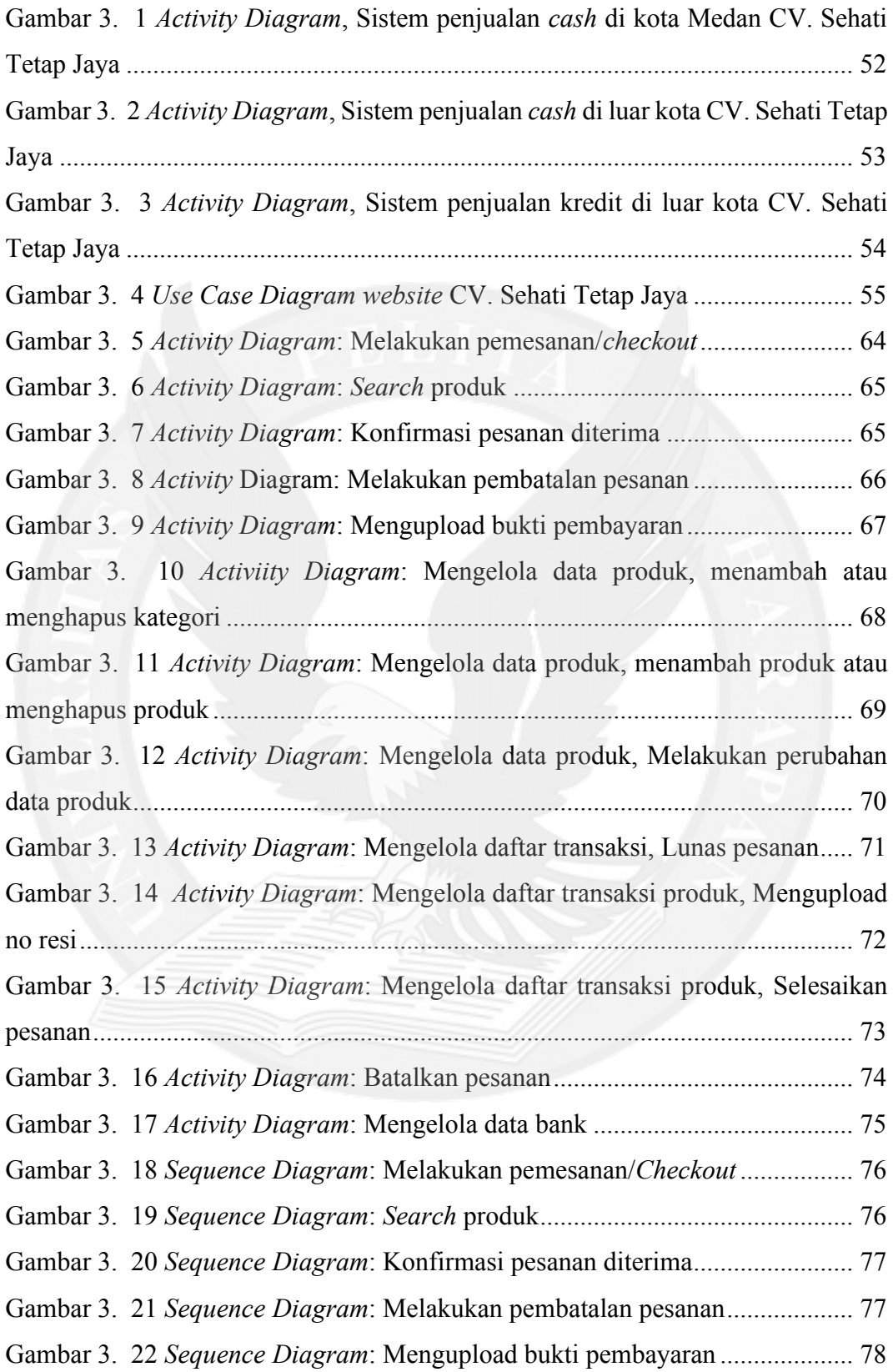

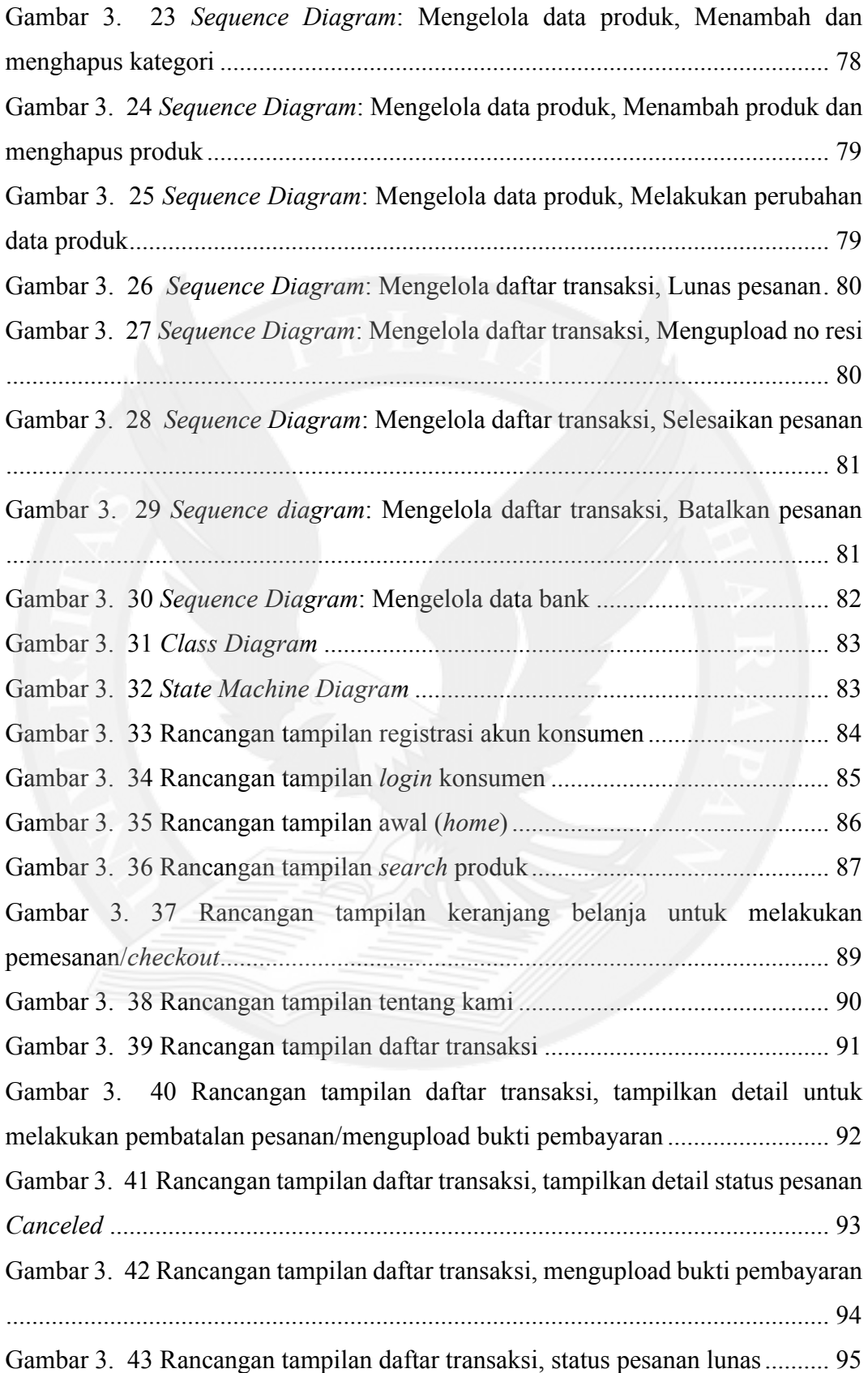

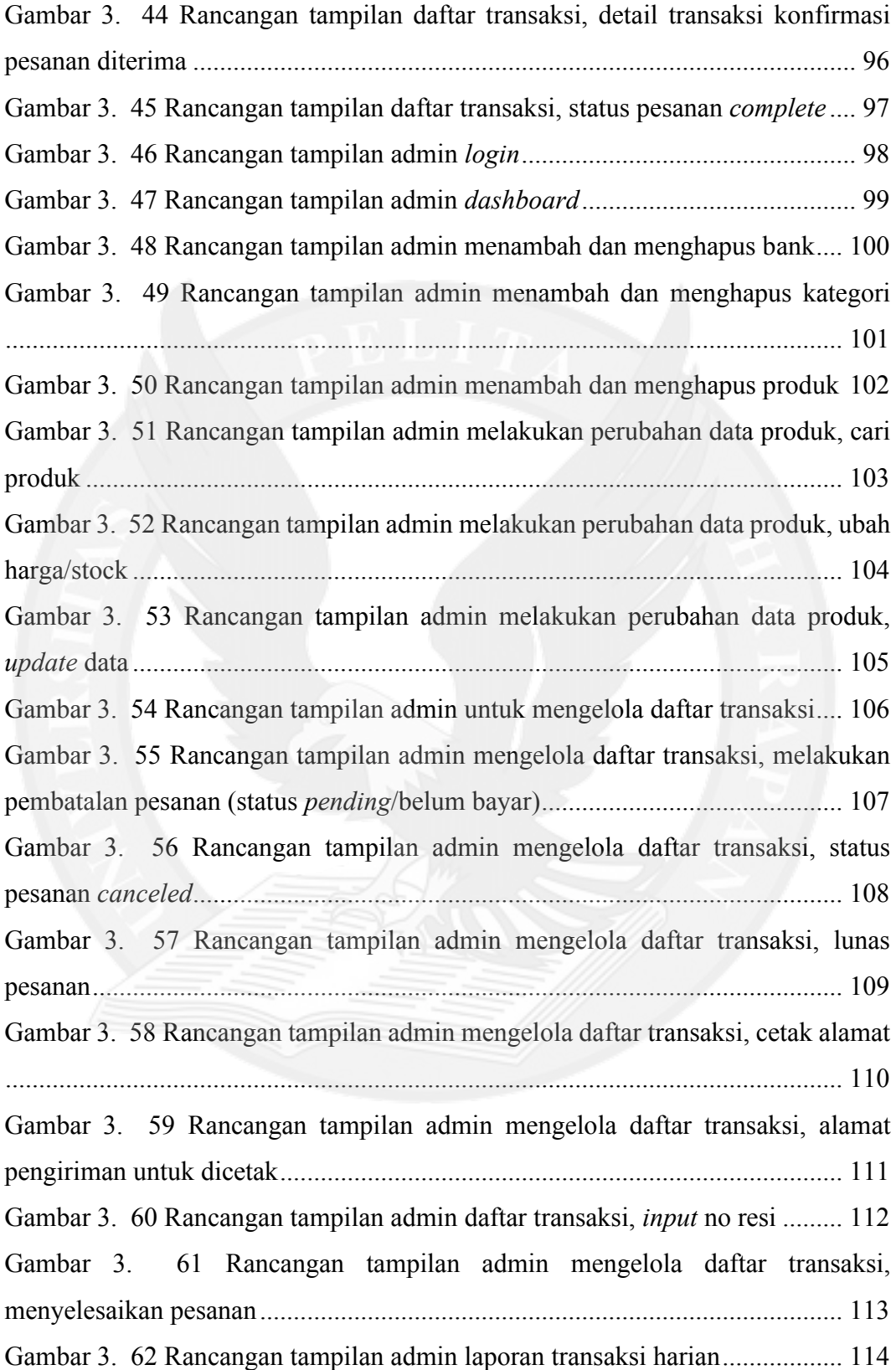

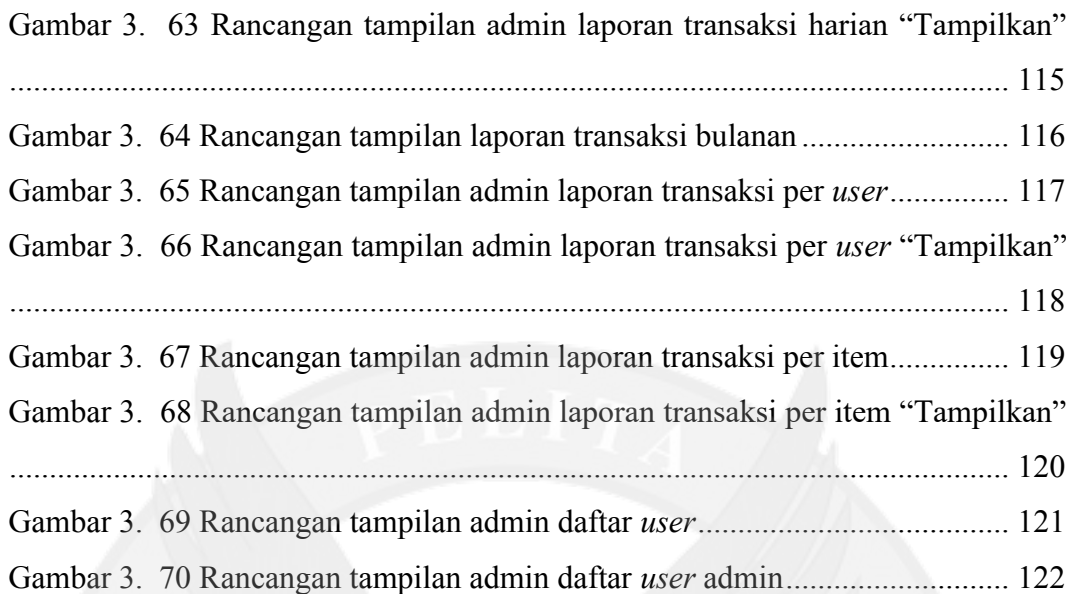

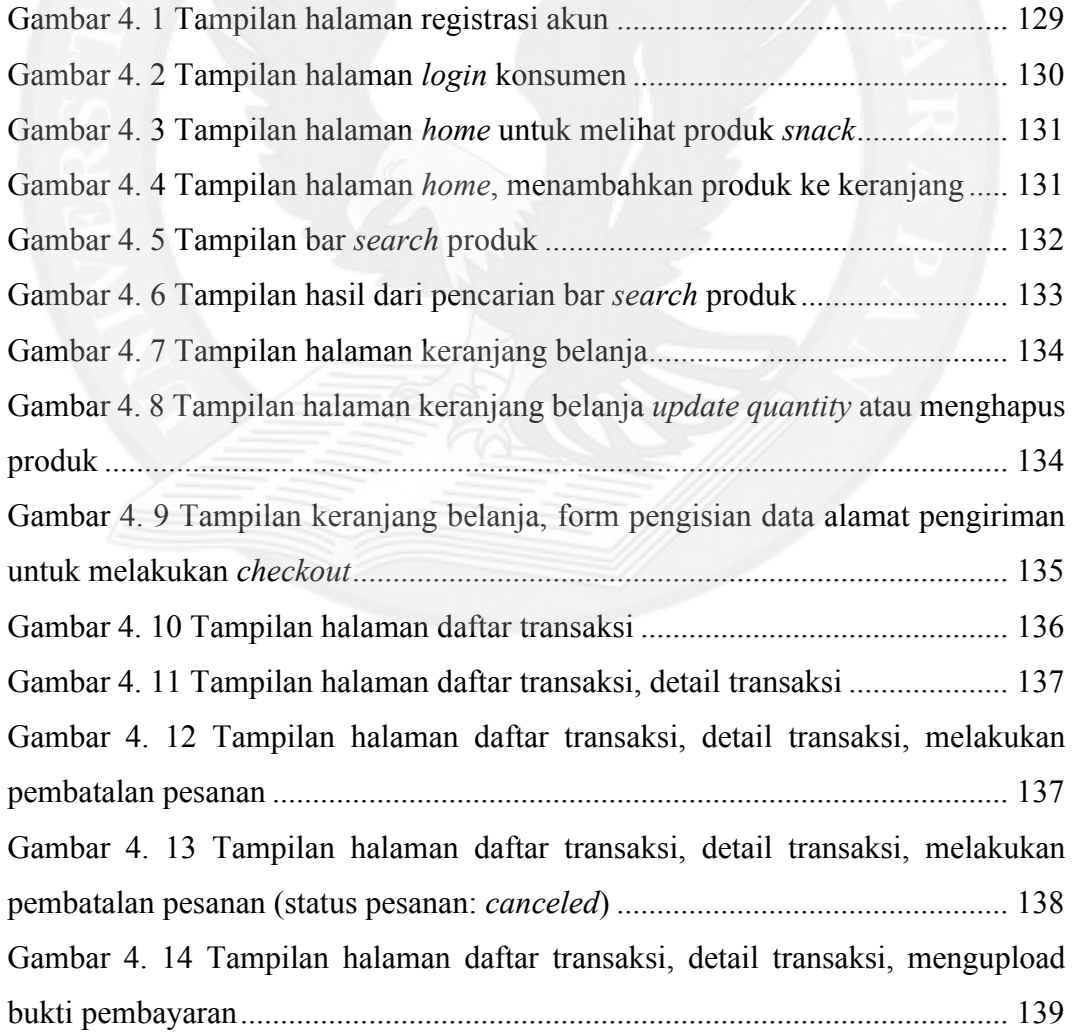

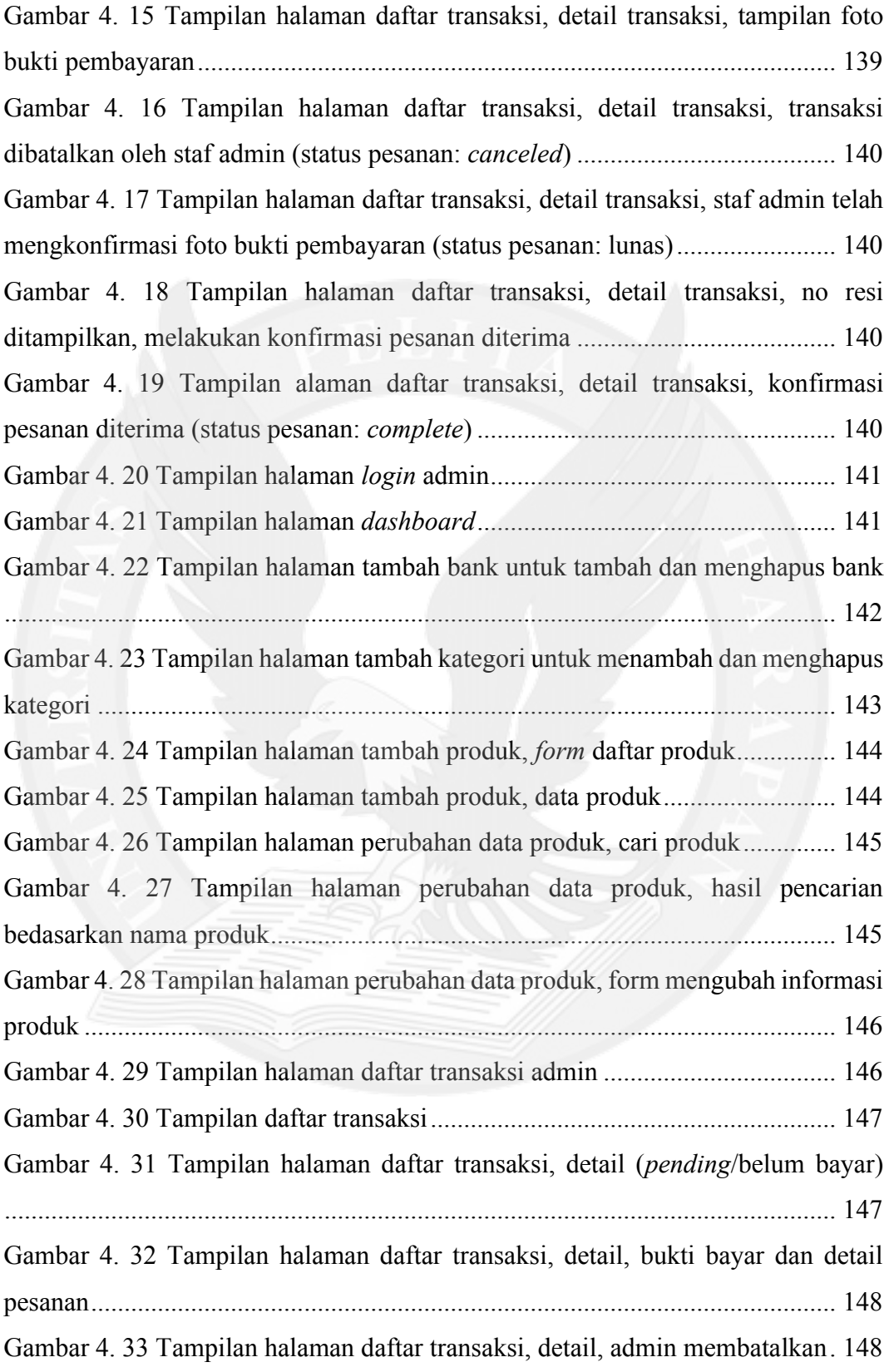

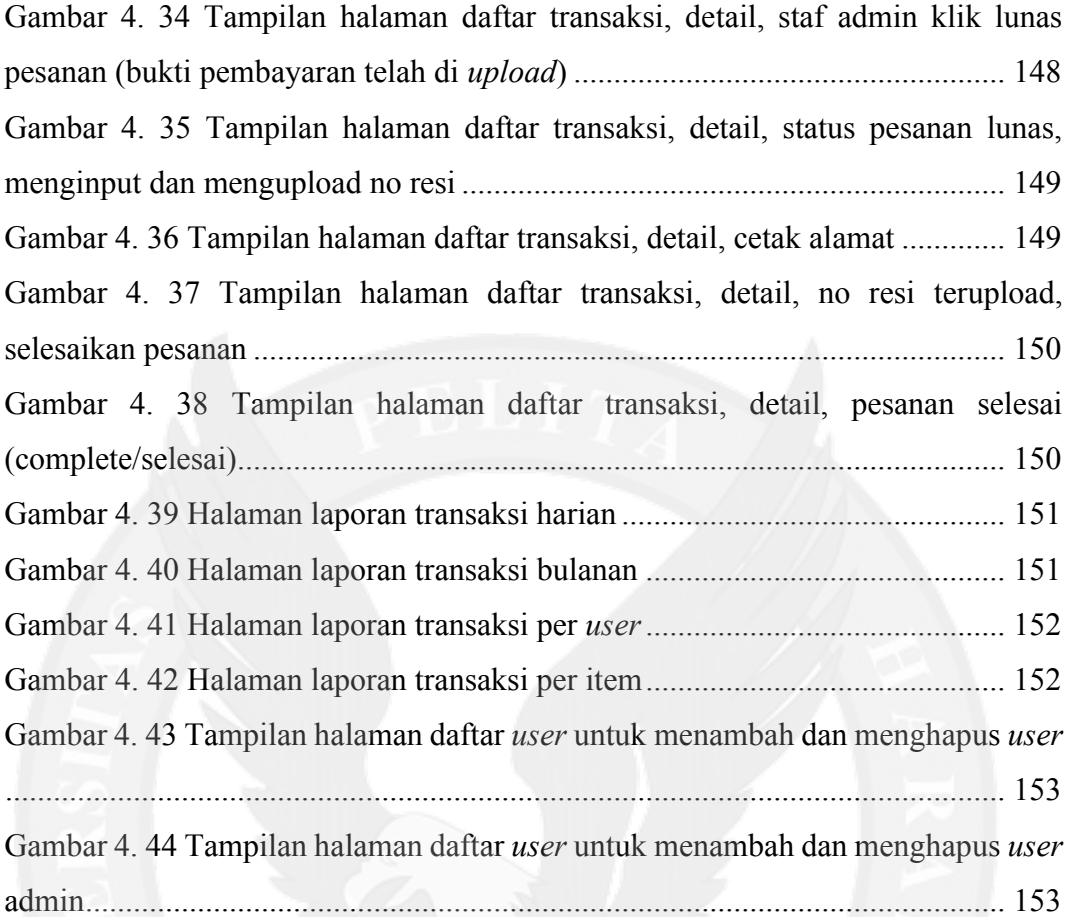

## **DAFTAR TABEL**

<span id="page-10-0"></span>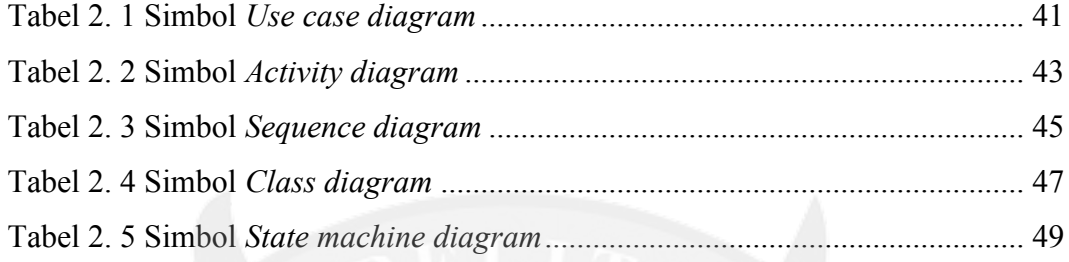

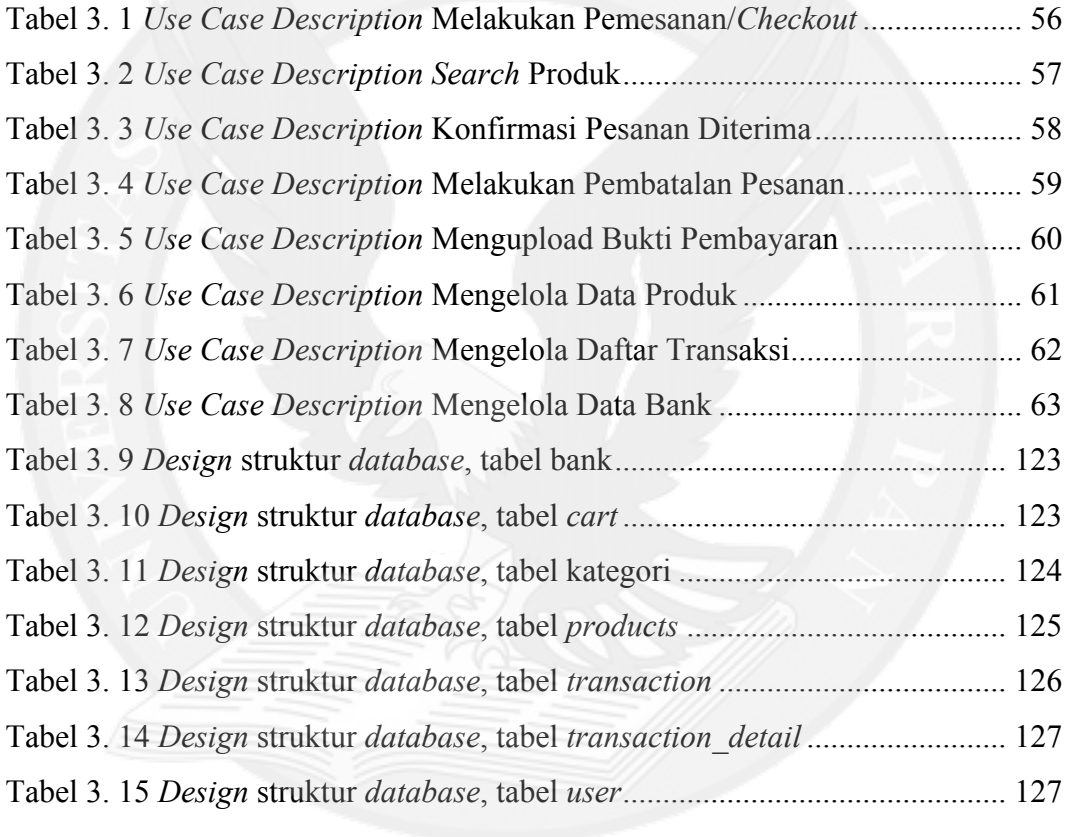

Tabel 4. 1 Perbandingan sistem lama dengan sistem baru.................................. 155

## **LAMPIRAN**

<span id="page-11-0"></span>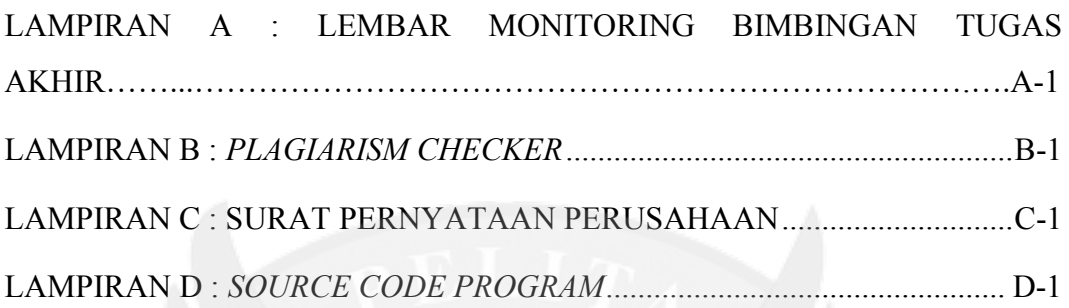

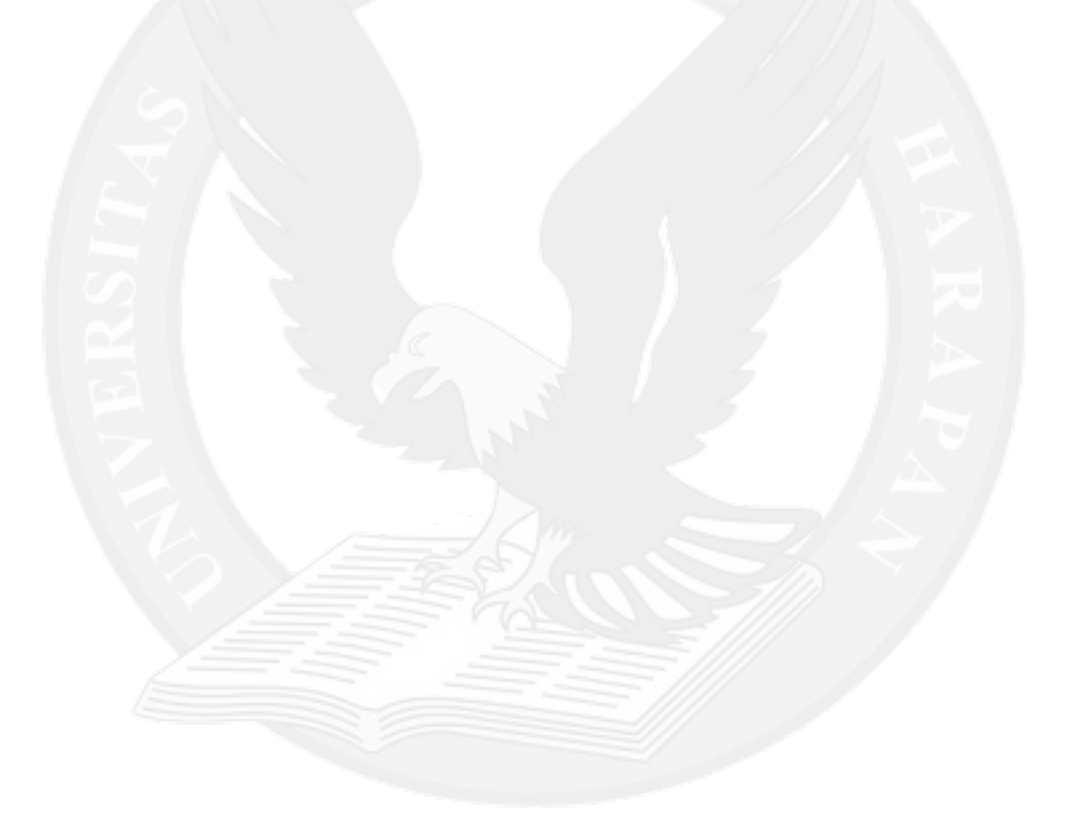